# BUMP MAPPING

## OUTLINE

- Bump Mapping
	- Procedural
	- Textural

# MODELING AN ORANGE

- Consider modeling an orange
- Texture map a photo of an orange onto a surface
	- Captures dimples
	- Will not be correct if we move viewer or light
	- We have shades of dimples rather than their correct orientation
- Ideally we need to perturb normal across surface of object and compute a new color at each interior point

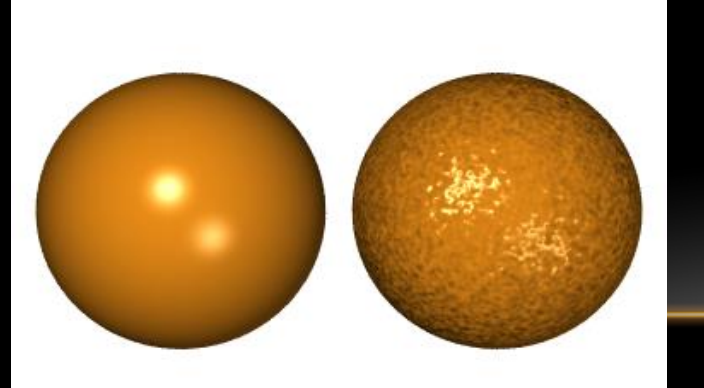

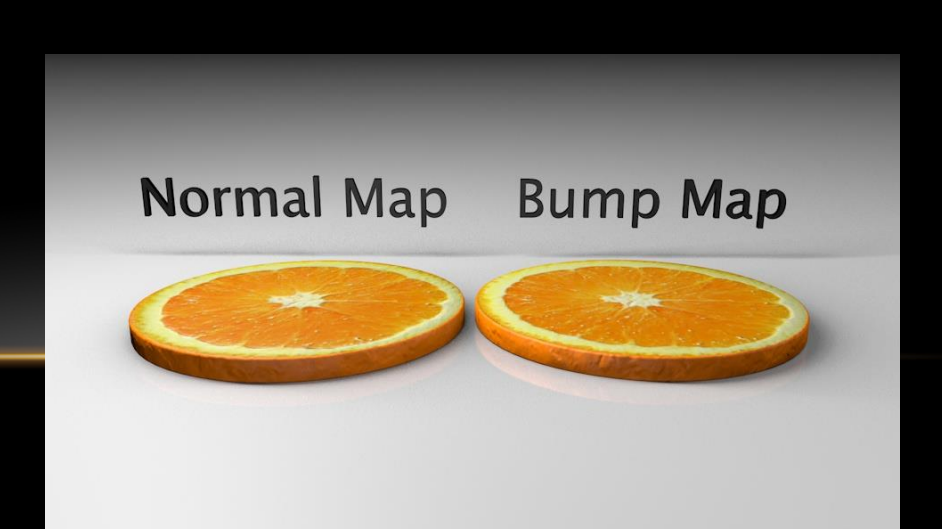

## BUMP MAPPING (BLINN)

• Consider a smooth surface

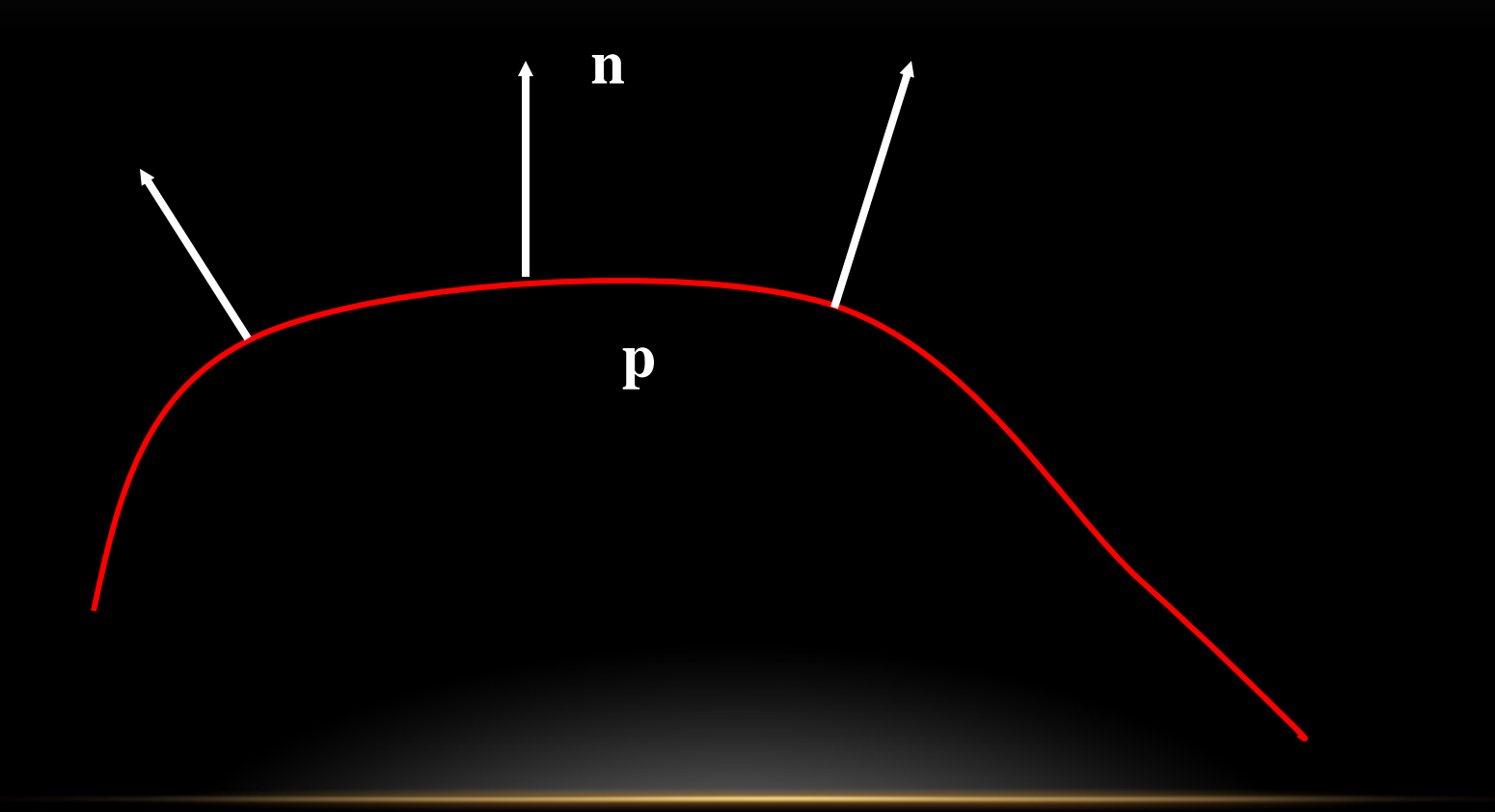

#### ROUGHER VERSION

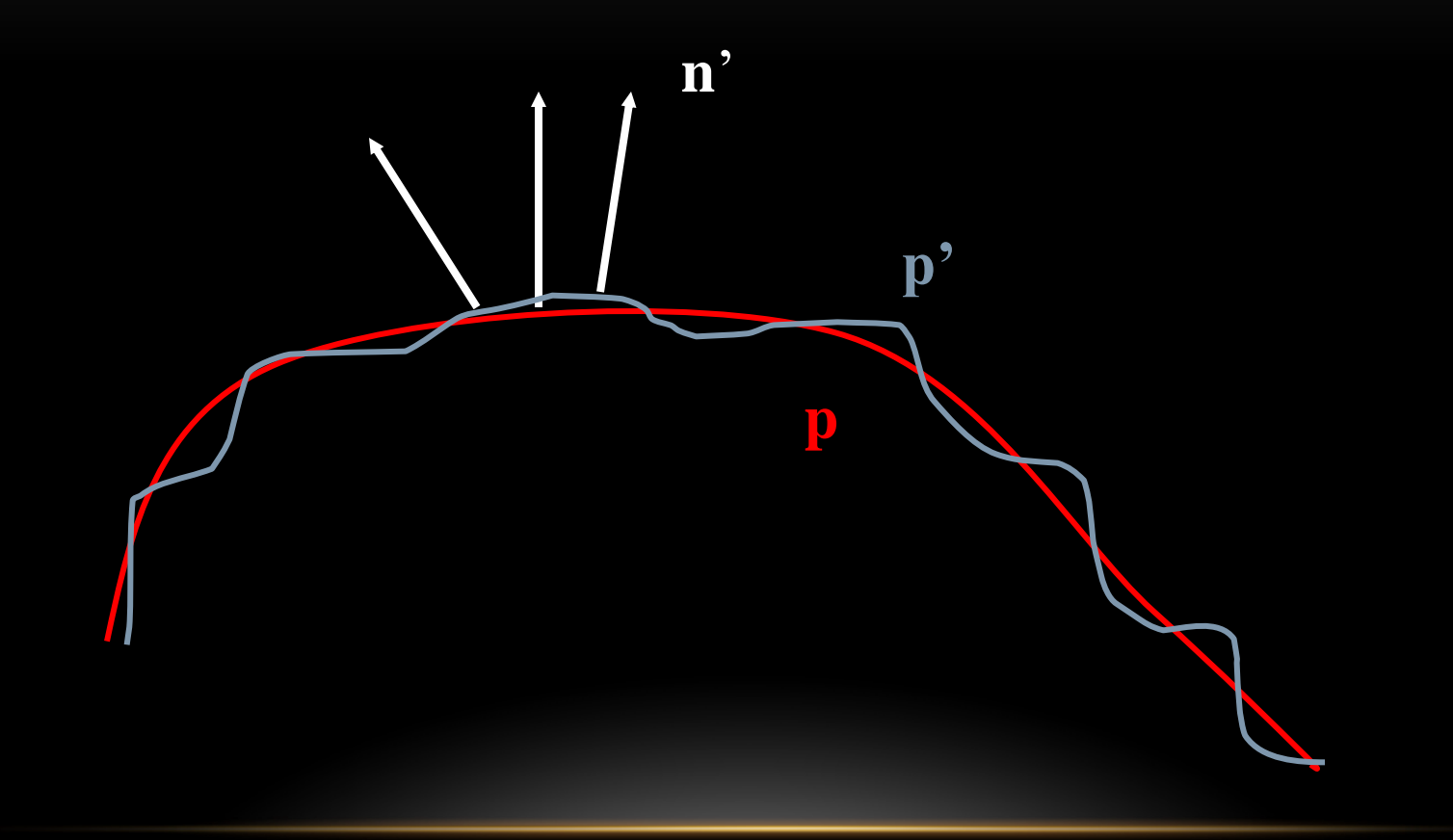

#### PROCEDURAL BUMP MAPPING

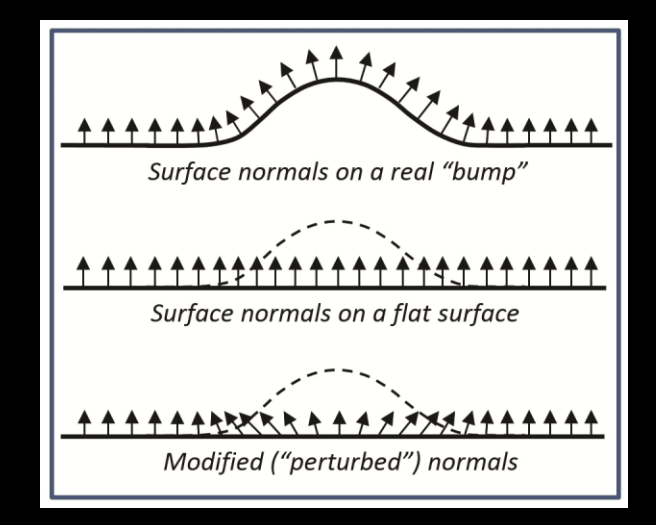

#### BUMP MAPPING EXAMPLE

• Perturbing the normals with a sine wave function for the torus gives us:

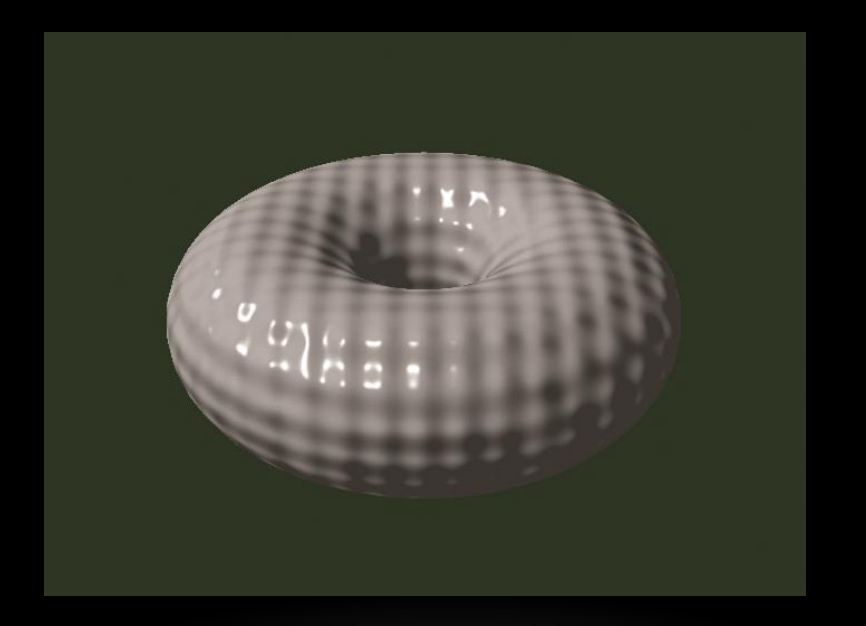

#### FRAGMENT SHADER CHANGES

```
void main(void)
{
     // normalize the light, normal, and view vectors:
     vec3 L = normalize(varyingLightDir);
     vec3 N = normalize(varyingNormal);
     vec3 V = normalize(-varyingVertPos);
    float a = 0.25;// controls depth of bumps
    float b = 100.0;// controls width of bumps
    float x = originalVertex.x;float y = originalVertex.y;float z = originalVertex.z;N.x = varyingNormal.x + a*sin(b*x);N.y = VaryingNormal.y + a*sin(b*y);N.z = varyingNormal.z + a*sin(b*z);N = normalize(N);
```
…

```
 // compute light reflection vector, with respect N:
vec3 R = normalize(reflect(-L, N));
 // get the angle between the light and surface normal:
float cosTheta = dot(L,N);
 // angle between the view vector and reflected light:
float cosPhi = dot(V,R);
 // compute ADS contributions (per pixel):
fragColor = globalAmbient * material. ambient + light.ambient * material.ambient
             + light.diffuse * material.diffuse * max(cosTheta,0.0)
             + light.specular * material.specular *
             pow(max(cosPhi,0.0), material.shininess);
```
…

}

#### NORMAL MAPPING

- Instead of using a procedural approach, use a look up table for normal perturbation
	- Can use a texture map for these purposes
	- Instead of storing r, g, b color values, store x, y, z values for normals
	- Instead of applying texels to color, we use them to modify normals

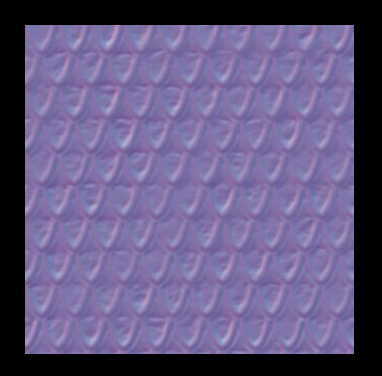

#### CONVERTING XYZ NORMAL TO RGB

- RGB values are positive, but XYZ normals can be positive or negative
	- If we restrict our XYZ values to between -1...+1 we can convert by:

$$
R = (N_X + 1)/2
$$
  
\n
$$
G = (N_Y + 1)/2
$$
  
\n
$$
B = (N_Z + 1)/2
$$

#### STORING NORMALS

- In normal map, normals are represented with respect to an arbitrary x-y plane
	- Values stored in a texture map are their deviations from "vertical" with respect to this plane, z component set to 1
		- e.g. A perpendicular normal would be [0, 0, 1], so stored as [.5 .5 1]

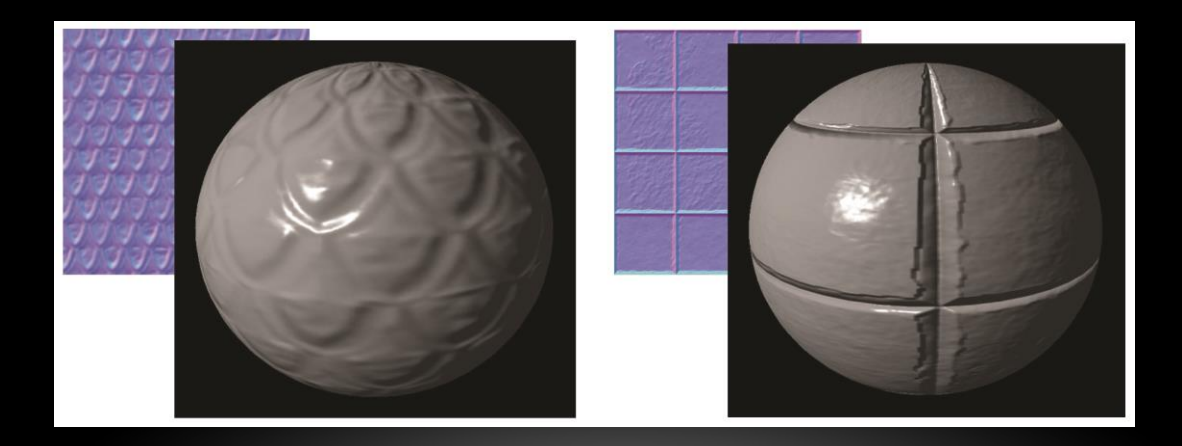

#### USING NORMAL MAP

- We need to build a transformation matrix from the arbitrary x-y plane to the camera space
	- At each object vertex, use a plane that is tangent to the object
	- Define two mutually perpendicular vectors in that plane, also perpendicular to the normal
		- Called the tangent and bitangent (or binormal)
	- Can (fairly easily) get the tangent, then the bitangent is just the cross product of the tangent and normal
	- If the tangent is not able to be analytically derived, can approximate by using vectors between vertices
- Tangents are sent to the shaders just like normals, etc.
- Use the TBN matrix to transform normals relative to the object
	- Need to convert from "rgb" values to xyz multiply by 2 and subtract 1

### NORMAL MAP FROM A TEXTURE

- Tools exist to generate normals from texture maps
	- Use edge detection to infer peaks and valleys
- Both the texture and normal map can then be used to texture an object

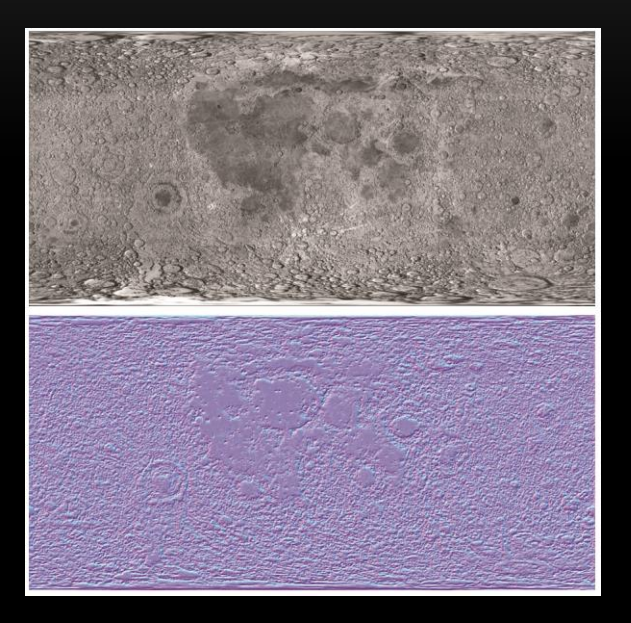

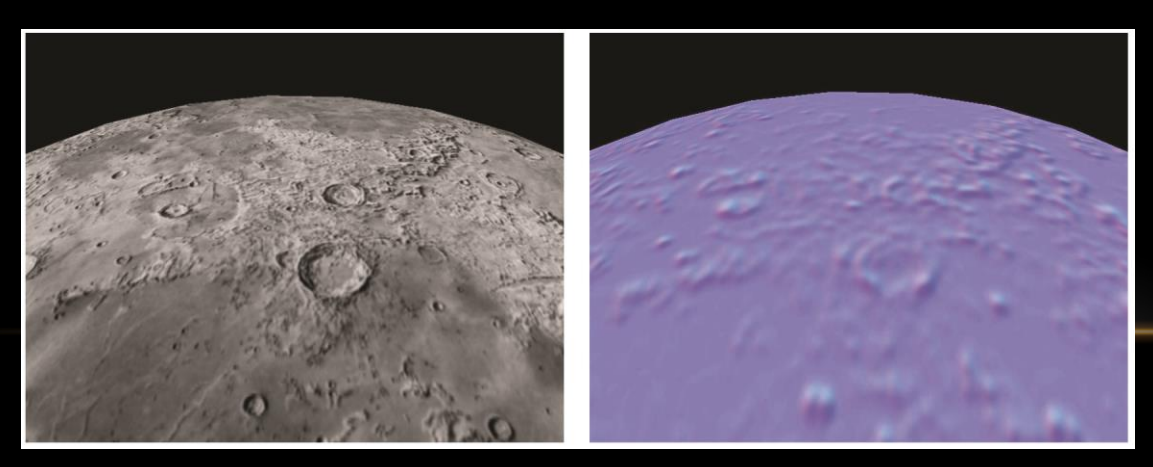

#### NORMAL MAPPING ALONE

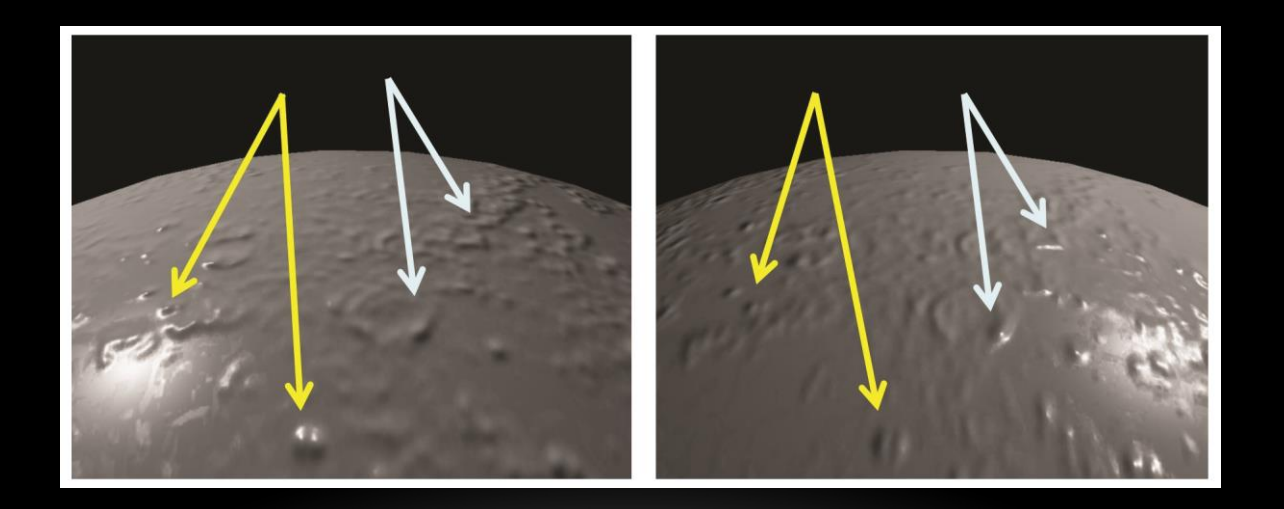

## NORMAL MAPPING COMBINED WITH TEXTURE MAP

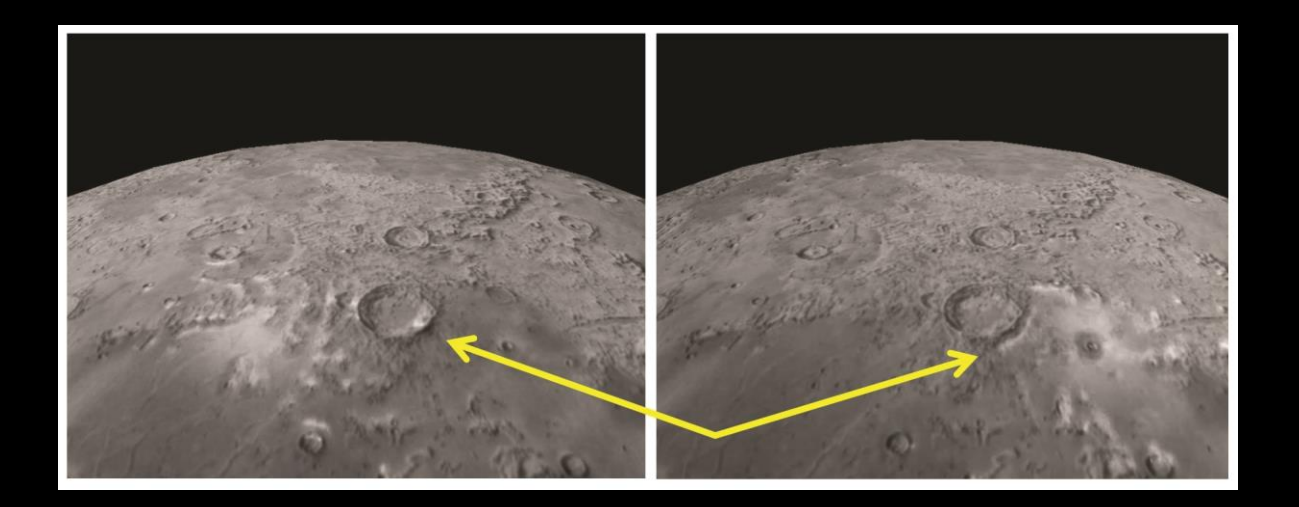

#### SAME PROBLEMS AS TEXTURING

• May need to use texturing fixes to avoid problems

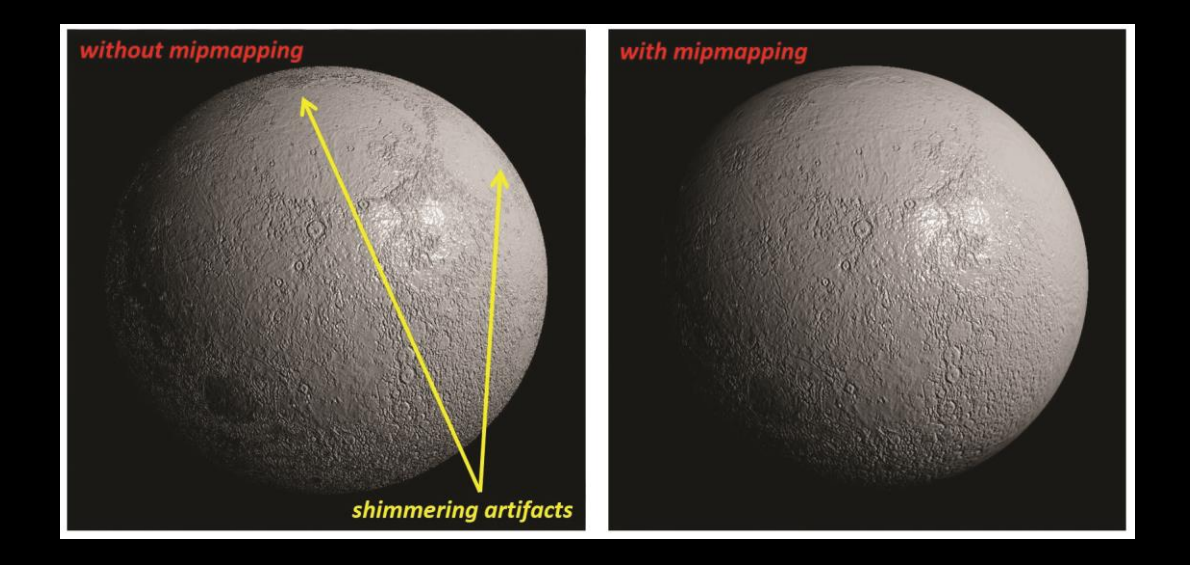

## CORRECTING ALIASING PROBLEMS

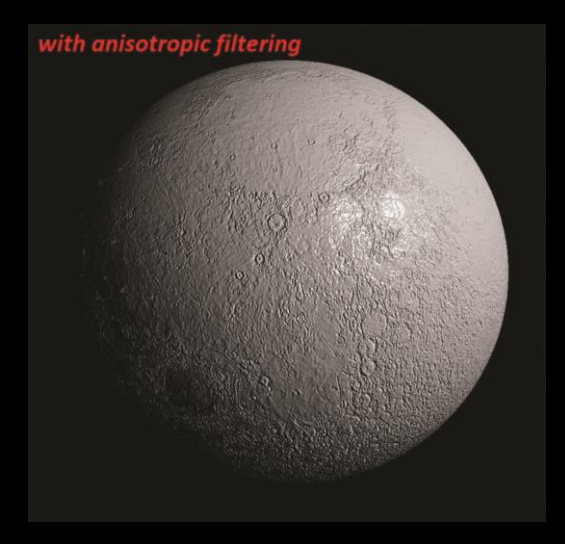

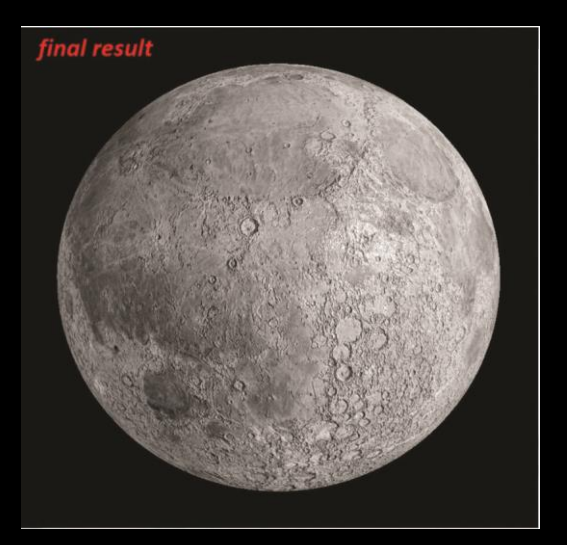

## SUMMARY

- Bump Mapping
	- Procedural
	- Textural

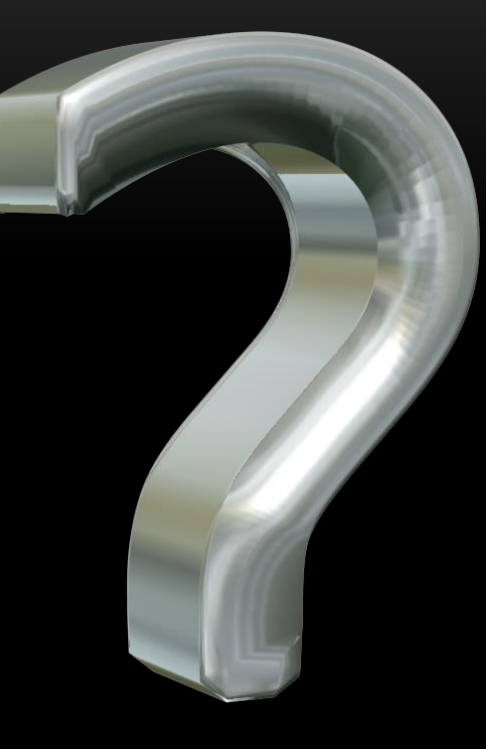

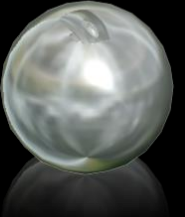